### **Katalog procedur dotyczących**

### **UCZELNIANEGO SYSTEMU ZAPEWNIANIA JAKOŚCI KSZTAŁCENIA**

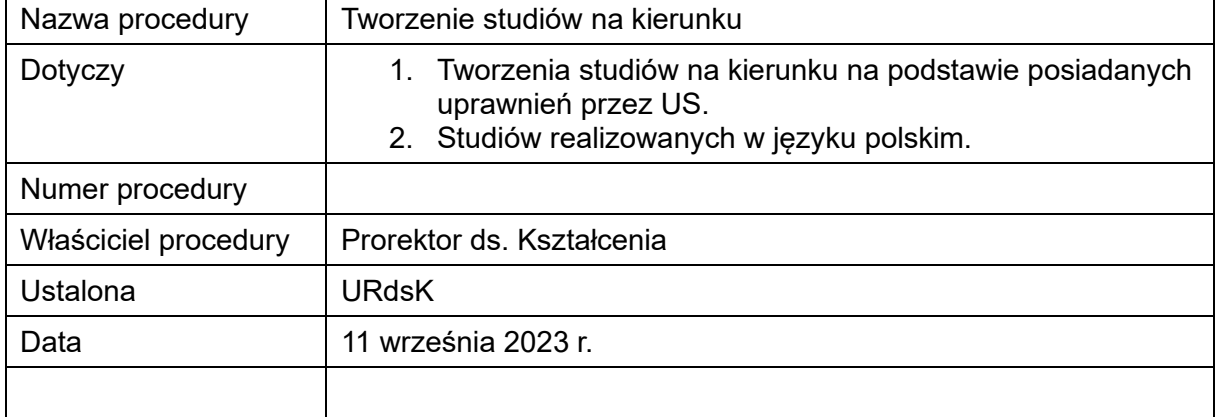

#### **w Uniwersytecie Szczecińskim**

### **1. CEL PROCEDURY**

Określenie sposobu postępowania przy tworzeniu studiów na kierunku, profilu, poziomie i formie.

# **2. ZAKRES PROCEDURY**

Procedura obejmuje tworzenie studiów na kierunku, profilu, poziomie i formie. Obowiązuje wszystkie jednostki organizacyjne, od przygotowania i opracowania koncepcji do przekazania danych do systemu POL-on.

# **3. CZAS WYKONANIA**

Tworzenie studiów na kierunku musi zostać zakończone najpóźniej przed ustaleniem ostatecznej wersji uchwały rekrutacyjnej dla roku akademickiego, w którym ma rozpocząć się rekrutacja. **Ostateczny termin: koniec lutego**.

Pozostałe terminy są opisane w ścieżce postępowania.

# **4. AKTY PRAWNE ODNOSZĄCE SIĘ DO PROCEDURY**

- 4.1. Ustawa z dnia 20 lipca 2018 r. Prawo o szkolnictwie wyższym i nauce (Dz.U. z 2023 r. poz. 742 ze zm.).
- 4.2. Rozporządzenie Ministra Nauki i Szkolnictwa Wyższego z dnia 27 września 2018 r. w sprawie studiów (Dz. U. z 2021 r. poz. 661 ze zm.).
- 4.3. Statut Uniwersytetu Szczecińskiego stanowiący załącznik do uchwały nr 58/2019 Senatu Uniwersytetu Szczecińskiego z dnia 30 maja 2019 r. w sprawie przyjęcia Statutu Uniwersytetu Szczecińskiego.
- 4.4. Międzynarodowa Standardowa Klasyfikacja Edukacji (ISCED) (dostępna na stronie BJK).
- 4.5. Regulamin studiów uchwalony uchwałą nr 44/2022 Senatu Uniwersytetu Szczecińskiego z dnia 31 marca 2022 r., ze zmianami wprowadzonymi uchwałą nr 22/2023 Senatu Uniwersytetu Szczecińskiego z dnia 30 marca 2023 r.
- 4.6. Uchwała nr 88/2023 Senatu Uniwersytetu Szczecińskiego z dnia 29 czerwca 2023 r. w sprawie wytycznych dotyczących tworzenia i doskonalenia programów studiów wyższych, programów kształcenia w szkole doktorskiej oraz programów studiów podyplomowych i innych form kształcenia.
- 4.7. Zarządzenie nr 16/2022 Rektora Uniwersytetu Szczecińskiego z dnia 17 lutego 2022 r. w sprawie wymiaru godzin zajęć dydaktycznych na poszczególnych poziomach i formach studiów.
- 4.8. Zarządzenie nr 7/2023 Rektora Uniwersytetu Szczecińskiego z dnia 18 stycznia 2023 r. w sprawie zasad organizacji i prowadzenia w Uniwersytecie Szczecińskim zajęć dydaktycznych z wykorzystaniem metod i technik kształcenia na odległość.

# **5. JEDNOSTKI, ZESPOŁY, ORGANY ZAANGAŻOWANE W PROCEDURĘ**

- 5.1. Dyrektor instytutu.
- 5.2. Dziekan wydziału.
- 5.3. Prorektor ds. kształcenia.
- 5.4. Zespół kierunku.
- 5.5. Rada dydaktyczna lub rada naukowa (rada naukowa posiadająca kompetencje rady dydaktycznej).
- 5.6. Sekcja ds. kształcenia.
- 5.7. Biuro Jakości Kształcenia (BJK).
- 5.8. Sekcja Uczelnianych Systemów Informatycznych (SUSI).
- 5.9. Dział Prawny.
- 5.10. Samorząd studencki.
- 5.11. Dział Wsparcia Organizacji Procesu Dydaktycznego (DWOPD).
- 5.12. Uczelniany zespół ds. jakości kształcenia (UZdsJK).
- 5.13. Uczelniana rada ds. kształcenia (URdsK).
- 5.14. Biuro Rektora.
- 5.15. Komisja ds. Statutowych.
- 5.16. Senat.
- 5.17. Rektor.

# **6. WYKAZ SYSTEMÓW, PLATFORM i PUBLIKATORÓW**

- 6.1. System teleinformatyczny do elektronicznego zarządzania dokumentacją (EZD).
- 6.2. System Egeria Edukacja (EE).
- 6.3. Platforma do kształcenia na odległość znajdująca się pod adresem e-studia.usz.edu.pl.
- 6.4. Urzędowy publikator teleinformatyczny Biuletyn Informacji Publicznej Uniwersytetu Szczecińskiego (BIP).
- 6.5. Ministerialny system POL-on.

# **7. OPIS I ŚCIEŻKA POSTĘPOWANIA**

**Wszystkie czynności wykonywane są w systemie EZD** (przy czynnościach wykonywanych w EZD należy pamiętać o uzupełnianiu metadanych).

- 7.1. Wnioskodawcą utworzenia studiów mogą być: dyrektor instytutu lub rada naukowa instytutu lub rada dydaktyczna wydziału.
- 7.2. Wnioskodawca przygotowuje wniosek (wzór wniosku stanowi zał. nr 1), który musi w szczególności zawierać:
	- 7.2.1. ogólną charakterystykę studiów obejmującą:
		- a) wstępną (przewidywaną) nazwę kierunku w języku polskim i w języku angielskim, poziom, profil oraz formę lub formy studiów,
		- b) wstępne przyporządkowanie kierunku do dyscypliny lub dyscyplin, ze wskazaniem dyscypliny wiodącej oraz informację o przyznanej kategorii dla dyscypliny wiodącej, ze wskazaniem kodu ISCED,
		- c) liczbę semestrów i liczbę punktów ECTS konieczną do ukończenia studiów na danym poziomie,
		- d) tytuł zawodowy nadawany absolwentom,
		- e) nazwy specjalności w języku polskim i w języku angielskim, jeżeli są przewidywane (jeżeli są przewidywane specjalności, to muszą być przynajmniej dwie),
		- f) język kształcenia (prowadzenia studiów) w przypadku kierunków filologicznych należy dodatkowo podać język/i filologii obcej,
		- g) koncepcję kształcenia, w tym:
			- − wskazanie związku studiów ze strategią Uczelni,
			- − opis sylwetki absolwenta,
			- − wskazanie potrzeb społeczno-gospodarczych utworzenia studiów oraz zgodności sylwetki absolwenta z tymi potrzebami, w tym dołączenie informacji na temat przeprowadzonych konsultacji z przedstawicielami otoczenia społeczno-gospodarczego;

#### Strona **3** z **11**

- 7.2.2. uzasadnienie utworzenia studiów na określonym kierunku, poziomie i profilu, ze szczególnym wskazaniem różnic w stosunku do aktualnej oferty studiów w Uczelni;
- 7.2.3. wstępne założenia do programu studiów obejmujące:
	- a) przewidywaną liczbę godzin z podziałem na formy zajęć,
	- b) wstępną listę nazw przedmiotów z formami zajęć;
- 7.2.4. informacje uzupełniające:
	- a) czy studia będą prowadzone wspólnie z inną uczelnią lub innym podmiotem (jeżeli tak, to podać z jakim),
	- b) czy studia będą prowadzone pod patronatem lub we współpracy z podmiotem zewnętrznym (jeżeli tak, to podać z jakim oraz podać informację, czy są prowadzone rozmowy, czy jest podpisany list intencyjny lub inne informacje wskazujące, że podmiot jest zainteresowany patronatem lub współpracą),
	- c) czy studia będą prowadzone w zakresie programu podwójnego dyplomu (double degree) – jeżeli tak, to podać z jaką uczelnią zagraniczną,
	- d) czy utworzenie studiów będzie wymagało pozwolenia ministra,
	- e) czy studia będą realizowały standard kształcenia przygotowującego do wykonywania zawodu,
	- f) czy studia będą realizowały efekty inżynierskie,
	- g) czy studia będą dawały dodatkowe uprawnienia (jeżeli tak, to jakie i na jakiej podstawie te uprawnienia będą nadawane),
	- h) czy utworzenie studiów na kierunku będzie wymagało zatrudnienia nowych pracowników lub powierzenia realizacji zadań (zajęć) w ramach umów cywilnoprawnych.
- 7.3. Wniosek, o którym mowa w pkt. 7.2., składany jest do dziekana wydziału. Wnioskodawca zakłada w systemie EZD koszulkę (NIE SPRAWĘ), dołącza do niej wniosek, który musi być zaakceptowany przez wnioskodawcę i przekazuje ją poprzez sekcję ds. kształcenia do dziekana.
- 7.4. Na podstawie wniosku sekcja zakłada sprawę. Nazwa sprawy tworzona jest według schematu:

Tworzenie studiów na kierunku – nazwa kierunku, jeżeli studia prowadzone są w języku obcym, to w nawiasie należy wpisać taką informację, przyjmując założenie, że jeżeli nie ma takiej informacji to studia realizowane są w języku polskim – poziom studiów – od roku akademickiego i semestru  $(Z - zim$ owy, L – letni), którego dotyczy, i na końcu w nawiasie kwadratowym pełna nazwa wydziału.

# Przykład:

**Tworzenie studiów na kierunku – oceanografia – studia drugiego stopnia – od r.a. 2024/2025Z [Wydział Nauk Ścisłych i Przyrodniczych]**

**Tworzenie studiów na kierunku – Baltic Region Studies (studia w języku angielskim) – studia drugiego stopnia – od r.a. 2024/2025L [Wydział Humanistyczny]**

- 7.5. Wniosek o utworzenie studiów opiniuje rada dydaktyczna lub rada naukowa posiadająca kompetencje rady dydaktycznej, zwana dalej "radą".
- 7.6. W przypadku uzyskania:
	- − negatywnej opinii rady, dziekan przekazuje sprawę do wnioskodawcy z załączoną uchwałą rady, wnioskodawca po zapoznaniu się przekazuje sprawę do sekcji ds. kształcenia. Sekcja ds. kształcenia zamyka sprawę;
	- − pozytywnej opinii rady, dziekan przekazuje wniosek wraz z załączoną uchwałą, do prorektora ds. kształcenia.
- 7.7. Prorektor ds. kształcenia przekazuje sprawę do BJK w celu dokonania formalnej oceny złożonych dokumentów. BJK po przeprowadzeniu analizy formalnej, sporządza opinię, dołącza ją do akt sprawy i całość przekazuje prorektorowi ds. kształcenia. W przypadku braków formalnych, prorektor ds. kształcenia zwraca sprawę wraz z opinią BJK do dziekana w celu usunięcia braków. Nieusunięcie braków formalnych w terminie 14 dni skutkuje brakiem możliwości dalszego procedowania wniosku.
- 7.8. W przypadku spełnienia wymogów formalnych, prorektor ds. kształcenia podejmuje decyzję w sprawie rozpoczęcia procedury tworzenia studiów na kierunku:
	- − w przypadku braku zgody, prorektor ds. kształcenia przekazuje informację dziekanowi wydziału oraz udostępnia informację kierownikowi BJK. Dziekan po zapoznaniu się z decyzją przekazuje sprawę do sekcji ds. kształcenia oraz udostępnia decyzję wnioskodawcy. Wnioskodawca po zapoznaniu się z decyzją prorektora zamyka udostępnienie. Sekcja ds. kształcenia po zapoznaniu się wnioskodawcy zamyka sprawę i ją archiwizuje, zgodnie z wytycznymi w tym zakresie;
	- − w przypadku wyrażenia zgody na rozpoczęcie procedury tworzenia studiów na kierunku, prorektor ds. kształcenia przekazuje sprawę do BJK.
- 7.9. BJK, na podstawie wyrażonej zgody przez prorektora ds. kształcenia, zakłada szablon programu studiów w systemie EE oraz dołącza zgodę prorektora ds. kształcenia do dokumentacji programu w systemie EE. Następnie sprawę wraz z informacją o założonym szablonie przekazuje dziekanowi wydziału.
- 7.10. Dziekan wydziału po zapoznaniu się z wyrażoną zgodą przekazuje sprawę do sekcji ds. kształcenia oraz udostępnia wnioskodawcy informację o wyrażeniu zgody przez prorektora ds. kształcenia na tworzenie studiów na kierunku oraz o założeniu szablonu. Wnioskodawca po zapoznaniu się z udostępnioną informacją zamyka udostępnienie.
- 7.11. Dziekan wydziału, po otrzymaniu zgody prorektora ds. kształcenia, powołuje zespół kierunku w sposób określony w Statucie. Dokumenty (skany) dotyczące powołania zespołu kierunku dziekan załącza do sprawy i przekazuje sprawę do BJK.
- 7.12. BJK publikuje informację o składzie zespołu kierunku na internetowej stronie biura. Po opublikowaniu składu przekazuje sprawę do sekcji ds. kształcenia. Sekcja ds. kształcenia przekazuje sprawę przewodniczącemu zespołu kierunku.
- 7.13. Przewodniczący zespołu kierunku w uzgodnieniu z dziekanem wydziału występuje z wnioskiem do SUSI o nadanie uprawnień do programu studiów w systemie EE. Wniosek akceptuje przewodniczący zespołu i przekazuje sprawę wraz z wnioskiem do SUSI (wzór wniosku stanowi zał. nr 2).
- 7.14. SUSI przekazuje sprawę wraz z informacją o nadaniu uprawnień do sekcji ds. kształcenia oraz udostępnia ją BJK.
- 7.15. Sekcja ds. kształcenia po otrzymaniu informacji o nadanych uprawnieniach załącza w systemie EE uchwałę rady dydaktycznej wraz z wnioskiem w sprawie wystąpienia do prorektora z wnioskiem o uzyskanie zgody na rozpoczęcie procedury tworzenia studiów na kierunku.
- 7.16. Sekcja ds. kształcenia przekazuje sprawę wraz z informacją o nadaniu uprawnień przewodniczącemu zespołu kierunku. Przewodniczący zespołu kierunku, po otrzymaniu informacji, załącza w systemie EZD dwa pliki w tej samej sprawie (nie zakłada nowej koszulki):
	- − pierwszy dotyczący efektów uczenia się (plik ma mieć nazwę: efekty uczenia się – myślnik – nazwa kierunku studiów, np. efekty uczenia się – ekonomia),
	- − drugi plik dotyczący nazw przedmiotów (modułów) z formami zajęć (plik ma mieć nazwę: przedmioty – myślnik – nazwa kierunku, np. przedmioty – ekonomia). Nazwy przedmiotów powinny być podane w języku polskim i języku angielskim.

Po załączeniu plików sprawę przekazuje do BJK.

- 7.17. BJK przekazuje efekty uczenia się do zaopiniowania przez eksperta.
- 7.18. BJK załącza opinię eksperta do sprawy. Następnie sprawę przekazuje przewodniczącemu zespołu kierunku, a opinię udostępnia dziekanowi. Dziekan po zapoznaniu się z opinią zamyka udostępnienie. W przypadku:
- − negatywnej opinii eksperta przewodniczący zespołu kierunku dokonuje stosownych poprawek, załącza poprawione efekty uczenia się do sprawy i przekazuje sprawę do BJK;
- − pozytywnej opinii eksperta BJK wprowadza w systemie EE efekty uczenia się do szablonu programu studiów oraz nazwy przedmiotów i formy zajęć do słownika, a następnie sprawę z informacją o wykonanych czynnościach przekazuje przewodniczącemu zespołu kierunku.
- 7.19. Zespół kierunku przygotowuje projekt programu studiów na kierunku, w miarę potrzeb uzgadniając projekt z dyrektorami instytutów mających współdziałać w prowadzeniu kierunku. Uzgodnienia powinny być załączone w formie skanów lub notatek do sprawy.
- 7.20. Projekt programu studiów przygotowuje się w systemie EE. Jeżeli program studiów przewiduje kształcenie z wykorzystaniem metod i technik kształcenia na odległość, należy zastosować odpowiednią procedurę w tym zakresie. W EZD należy założyć oddzielną koszulkę, a po zakończeniu procedury koszulkę powiązać ze sprawą.
- 7.21. Zespół kierunku po przygotowaniu projektu programu studiów w systemie EE przekazuje sprawę z informacją do dziekana wydziału, że dokumentacja jest sprawdzona i zarejestrowana w systemie EE.
- 7.22. Dziekan wydziału, po sprawdzeniu projektu programu studiów przez sekcję ds. kształcenia w zakresie zgodności z wymogami formalnymi, przedstawia projekt programu studiów radzie do zaopiniowania. Dokumentacja projektu programu studiów przedstawiana radzie jest pobierana przez sekcję ds. kształcenia z systemu EE.
- 7.23. Rada wyraża opinię w formie uchwały. W przypadku wyrażenia opinii:
	- − negatywnej dziekan albo rezygnuje z dalszego procedowania projektu programu studiów, albo zwraca projekt zespołowi kierunku w celu dokonania poprawek;
	- − pozytywnej dziekan wydziału niezwłocznie przekazuje poprzez BJK dokumentację projektu programu studiów wraz z załączoną uchwałą rady prorektorowi ds. kształcenia. Sprawa wraz z dokumentacją musi być przekazana najpóźniej do **20 grudnia**.

Dokumentacja projektu programu studiów musi być spakowana w formie pliku zip i zawierać następujące dokumenty pobrane z systemu EE:

- − Rozdział I informacje ogólne,
- − Rozdział II efekty uczenia się,
- − Rozdział III charakterystykę programu studiów,
- − Załącznik 1 harmonogram realizacji programu studiów dla formy stacjonarnej,
- − Załącznik 1a harmonogram realizacji programu studiów dla formy niestacjonarnej,
- − Załącznik 2 matryca efektów uczenia się dla formy stacjonarnej,
- − Załącznik 2a matryca efektów uczenia się dla formy niestacjonarnej,
- − Załącznik 3 opis sposobów weryfikacji osiągania przez studenta zakładanych efektów uczenia się w trakcie całego cyklu kształcenia – dla formy stacjonarnej,
- − Załącznik 3a opis sposobów weryfikacji osiągania przez studenta zakładanych efektów uczenia się w trakcie całego cyklu kształcenia – dla formy niestacjonarnej,
- − Załącznik 4 opis sposobów oceny osiągania przez studenta zakładanych efektów uczenia się,
- − Załącznik 5 tabela do wyliczenia łącznej liczby punktów ECTS, jaką student musi uzyskać w ramach zajęć prowadzonych z bezpośrednim udziałem nauczycieli akademickich lub innych osób prowadzących zajęcia – dla formy stacjonarnej,
- − Załącznik 5a tabela do wyliczenia łącznej liczby punktów ECTS, jaką student musi uzyskać w ramach zajęć prowadzonych z bezpośrednim udziałem nauczycieli akademickich lub innych osób prowadzących zajęcia – dla formy niestacjonarnej,
- − Załącznik nr 6 i 6a w zależności od profilu:

### ✓ **w przypadku studiów o profilu ogólnoakademickim**:

- załącznik 6 – wykaz przedmiotów związanych z prowadzoną działalnością naukową w dyscyplinie lub dyscyplinach, do których przyporządkowany jest kierunek studiów – dla formy stacjonarnej,

- załącznik 6a – wykaz przedmiotów związanych z prowadzoną działalnością naukową w dyscyplinie lub dyscyplinach, do których przyporządkowany jest kierunek studiów – dla formy niestacjonarnej,

- ✓ **w przypadku studiów o profilu praktycznym**:
	- załącznik 6 wykaz przedmiotów kształtujących umiejętności praktyczne – dla formy stacjonarnej,
	- załącznik 6a wykaz przedmiotów kształtujących umiejętności praktyczne – dla formy niestacjonarnej,
- − załącznik 7 wykaz sylabusów w wersji pełnej dla formy stacjonarnej,
- załącznik 7a wykaz sylabusów w wersji pełnej dla formy niestacjonarnej,

− dla programów realizujących standardy lub inne wymagania wykazanie ich spełnienia.

# **Uwaga: Jeżeli studia realizowane są tylko w jednej formie, to załączniki należy przekazać tylko dla formy, w której realizowane są studia.**

Nazwa pliku zip ma być zgodna z początkiem nazwy programu studiów w systemie EE, np.:

Nazwa pliku dla kierunku studia anglistyczno-slawistyczne o profilu ogólnoakademickim I stopnia: USHUM-SAS-O-I

Nazwa pliku dla kierunku geografia o profilu ogólnoakademickim I stopnia: USSPR-Geog-O-I

Nazwa pliku dla kierunku management instytucji publicznych i Public Relations o profilu ogólnoakademickim I stopnia: USNSP-MiPiPR-O-I

Nazwa pliku dla kierunku wychowanie fizyczne o profilu praktycznym II stopnia: USKFZ-WF-P-II

- 7.24. BJK, po weryfikacji projektu programu studiów z wymogami formalnymi, przekazuje uchwałę rady wraz z projektem programu studiów do opinii eksperta. Jeżeli przekazana dokumentacja zawiera błędy formalne lub techniczne, zwracana jest do dziekana w celu ich usunięcia.
- 7.25. Po zaopiniowaniu projektu programu studiów przez eksperta, BJK załącza opinię do sprawy i przekazuje sprawę przewodniczącemu zespołu kierunku oraz udostępnia opinię dziekanowi wydziału. Dziekan, po zapoznaniu się z opinią eksperta, zamyka udostępnienie. W przypadku gdy wyrażona opinia:
	- − wskazuje na dokonanie poprawek, BJK przygotowuje kolejny szablon programu studiów w systemie EE i przekazuje sprawę z informacją o przygotowaniu kolejnego szablonu przewodniczącemu zespołu kierunku. Zespół kierunku dokonuje poprawek i przekazuje poprawiony projekt programu studiów do sekcji ds. kształcenia. Sekcja ds. kształcenia po weryfikacji poprawionego projektu programu studiów przekazuje poprawiony program studiów do BJK. Plik z poprawioną dokumentacją ma na początku nazwy dopisany skrót popr.
	- − jest pozytywna, dokumentacja za pośrednictwem BJK udostępniana jest samorządowi studenckiemu oraz uczelnianemu zespołowi ds. jakości kształcenia.
- 7.26. Samorząd studencki na wyrażenie swojej opinii ma 21 dni. Wyrażona opinia załączona jest w udostępnionej koszulce jako wkład własny i zaakceptowana przez przewodniczącego samorządu studenckiego. W przypadku bezskutecznego upływu tego terminu wymóg zasięgnięcia opinii uważa się za spełniony.
- 7.27. BJK załącza opinię UZdsJK wyrażoną w formie uchwały do sprawy oraz do systemu EE. Sprawę przekazuje za pośrednictwem DWOPD do prorektora ds. kształcenia. Prorektor zasięga opinii uczelnianej rady ds. kształcenia.
- 7.28. DWOPD załącza wyrażoną opinię w formie uchwały uczelnianej rady ds. kształcenia do sprawy oraz do systemu EE, w przypadku:
	- − negatywnej opinii DWOPD zwraca sprawę dziekanowi. Dziekan za pośrednictwem sekcji ds. kształcenia przekazuje sprawę wraz z opinią przewodniczącemu zespołu kierunku w celu dokonania poprawek lub odstąpienia od dalszego procedowania. .

W przypadku odstąpienia od dalszego procedowania dziekan informuje o tym prorektora ds. kształcenia. Prorektor po zapoznaniu się z informacją dotyczącą odstąpienia od dalszego procedowania przekazuje sprawę do BJK. BJK zamyka projekt programu studiów w systemie EE i informuje o tym sekcję ds. kształcenia. Sekcja zamyka sprawę w EZD i ją archiwizuje zgodnie z przepisami w tym zakresie.

- − pozytywnej opinii DWOPD za pośrednictwem Biura Rektora udostępnia uchwałę Komisji ds. Statutowych. Biuro Rektora po zapoznaniu się z uchwałą zamyka udostępnienie.
- 7.29. Po pozytywnej opinii uczelnianej rady ds. kształcenia, BJK przygotowuje projekt uchwały w sprawie ustalenia programu studiów dla kierunku oraz projekt zarządzenia w sprawie utworzenia studiów. Projekt uchwały i zarządzenia procedowany jest w oddzielnej sprawie. Po uzyskaniu odpowiednich akceptacji, projekty przekazywane są do Biura Rektora, które przekazuje je na Komisję ds. Statutowych.
- 7.30. Senat podejmuje uchwałę w sprawie ustalenia programu studiów, rektor wydaje zarządzenie w sprawie utworzenia studiów.
- 7.31. BJK przekazuje plik z programem studiów do Biura Rektora. Biuro Rektora publikuje program w Biuletynie Informacji Publicznej.
- 7.32. Po ustaleniu programu przez Senat, BJK generuje plan studiów w systemie EE.
- 7.33. BJK załącza uchwałę i zarządzenie w systemie EE i EZD oraz przekazuje informację o ich zamieszczeniu do sekcji ds. kształcenia oraz udostępnia je DWOPD w celu przekazania ich do ministerialnego systemu POL-on. DWOPD, po wprowadzeniu danych do systemu POL-on, wprowadza odpowiednią notatkę i ją zatwierdza.
- 7.34. Sekcja ds. kształcenia pobiera plan/y studiów z systemu EE i załącza go/je do sprawy w systemie EZD. Nazwa załączonego planu/ów studiów musi być zgodna z nazwą planu studiów w systemie EE. Dziekan akceptuje / lub podpisuje

kwalifikowanym podpisem załączony plan/y studiów. Po akceptacji / podpisaniu planu/ów studiów przez dziekana, sekcja ds. kształcenia udostępnia plan/y studiów DWOPD.

UWAGA: Należy pamiętać, że program studiów jest dla danego cyklu kształcenia. Jeżeli w programie studiów występują przedmioty wybieralne przez studenta, m.in.: przedmioty wybieralne, fakultety, wykład ogólnouczelniany, dla których wymagane jest ustalenie tematów/nazw przez radę, wówczas w systemie EZD należy założyć oddzielna koszulkę. Po ich zaopiniowaniu przez radę, koszulkę należy powiązać ze sprawą dotyczącą odpowiedniego programu studiów.

- 7.35. W przypadku gdy w programie studiów (planie studiów) są tzw. przedmioty wybieralne, fakultety, wykłady ogólnouczelniane, należy te przedmioty wprowadzić (dodać) do programu studiów w systemu EE dla każdego roku akademickiego w trakcie cyklu kształcenia, następnie wygenerować plan/y studiów, następnie go pobrać i dołączyć do procedowanej sprawy w systemie dotyczącej danego programu studiów i odpowiedniego cyklu kształcenia.
- 7.36. W przypadku, o którym mowa w punkcie 7.35., plan/y muszą być zaakceptowane / podpisane kwalifikowanym podpisem przez dziekana.
- 7.37. Sprawę kończy sekcja ds. kształcenia z końcem roku akademickiego, w którym planowo kończy się dany cykl kształcenia.
- 7.38. Sprawę archiwizuje zgodnie z przepisami w tym zakresie sekcja ds. kształcenia.